## **Strona główna**

Witamy na głównej stronie dokumentacji projektów SWPS opartego na systemie ZDokuWiki.

Jeżeli jesteś tu po raz pierwszy zapraszamy do zapoznania się z [dokumentacją użytkownika](http://itdocs.swps.edu.pl/projekty:it-docs:dokumentacja-użytkownika:start) tego serwisu.

## **Jak pisać dokumentację** Strona główna projektu powinna zawierać podział na: • kartę projektu, • analizę wymagań, • dokumentację techniczną, ● dokumentację użytkownika. [→ Więcej…](http://itdocs.swps.edu.pl/projekty:start) **Składnia wiki** [DokuWiki](http://www.dokuwiki.org/DokuWiki) używa **prostego** języka znaczników, który umożliwia pozostawienie tekstu tak czytelnego, jak to możliwe. Poniższa strona zawiera całą dostępną składnię, którą można zastosować edytując treść. Zobacz po prostu na treść tej strony wciskając guzik Edytuj stronę na górze lub na dole strony. Jeżeli chcesz coś wypróbować, to zrób to na stronie ["piaskownicy".](http://itdocs.swps.edu.pl/playground:playground) Szybkie formatowanie jest dostępne także za pomocą <szybkich przycisków. [→ Więcej…](http://itdocs.swps.edu.pl/wiki:syntax)

## **Lista projektów**

- [IT Docs](http://itdocs.swps.edu.pl/projekty:it-docs:start)
- [Identity Manager](http://itdocs.swps.edu.pl/projekty:im:start)

## **Tworzenie dokumentów PDF**

Dowolną stronę można szybko wyeksportować do

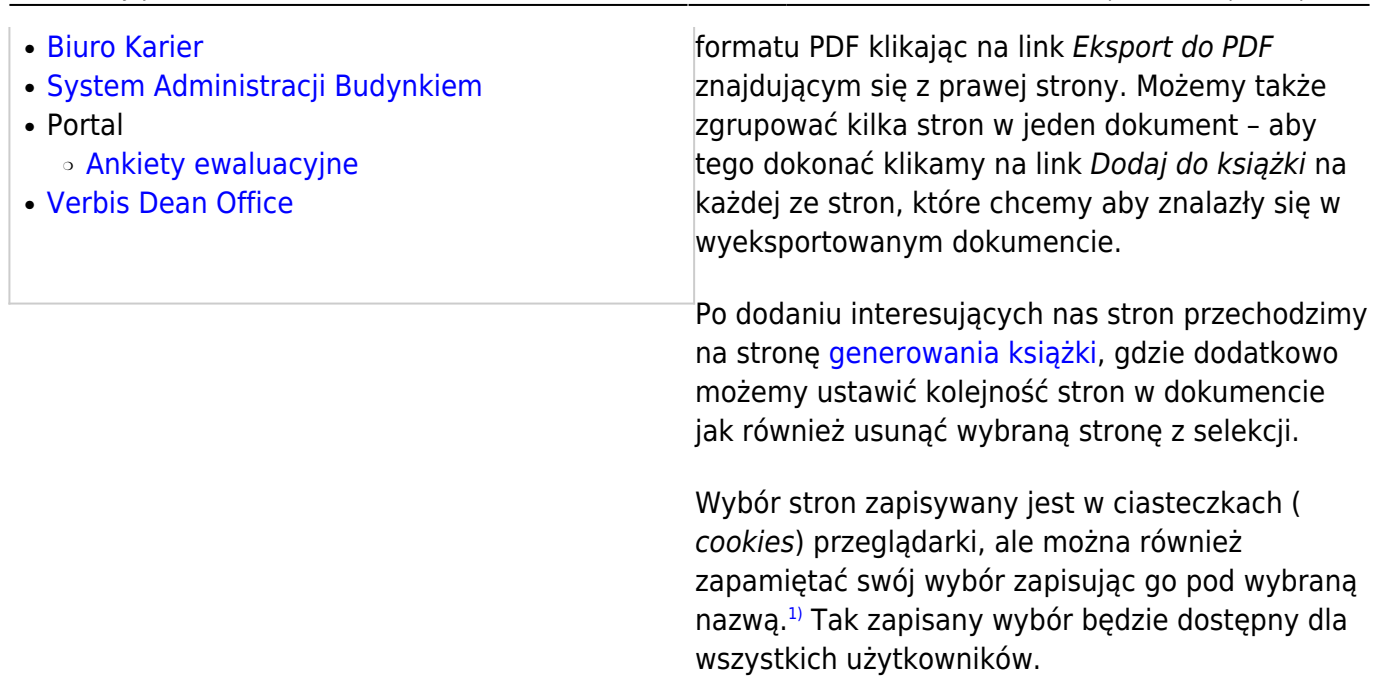

Ostatnia edycja: 2013-08-20 10:19 start http://itdocs.swps.edu.pl/start

<sup>[1\)](#page--1-0)</sup> Zapis możliwy jest pod warunkiem zalogowania się w serwisie.

Strona: <http://itdocs.swps.edu.pl/> - **IT Docs**

Stały link: **<http://itdocs.swps.edu.pl/start>**

Ostatnia edycja: **2013-08-20 10:19**

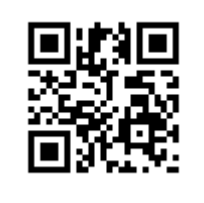